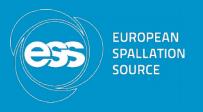

# Motor record - next generation?

Torsten Bögershausen

**Motion Control and Automation Group** 

www.europeanspallationsource.se

# History

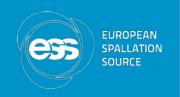

- Motor Record 4.1: February 2000
- Well defined interface(s) → popular
- Designed + does work well with stepper motor cards
- Configuration values for controller in record (VELO, ACCL, soft limits,...)

### **Future**

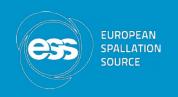

- ESS: Much higher (neutron) flux
  - Measure fast
  - Move fast
- Modern controllers:
  - Improved dynamics (closed loop, jerk,...)
  - Many more parameters
  - Engineering tool for setup and "tuning"

# Improvements so far

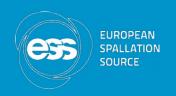

- Possible to "revert" the configuration:
- Values from controller through driver into Record (soft limits, VMAX, VELO, ACCL)

# Today

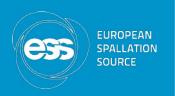

- Fork from motor, called axis
- Simulator via TCP/IP
- Test suite
- Work ongoing 2016-2017

### **Tomorrow?**

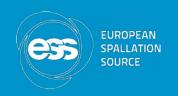

- Split: drivers as Git submodule
- Record: call it motor (again)
- Only model 3
- Glitch compensator

More updates: 2018 @ EPICS meeting

### **Thanks**

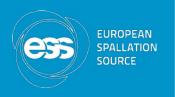

Thanks for listening

Questions: Round table here at ICALEPCS

### Extra

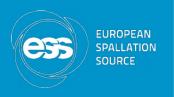

local meeting here at ICALEPCS

# Extra - Glitch compensator

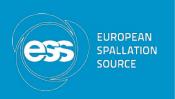

- Motor is reported "ready", but has not yet started (workaround for EthercatMC)
- Set RTRY to 1, RDBD to MRES and "tweak"
  Motor will be reported as MISS (bug)
- caput -c -w 30 IOC:m1.HOMF
  (Is this working?)
- Glitches in state machine(s) with asyn?

### Extra - Advanced controllers

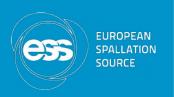

- STOP on LS may confuse controllers: disturbs the ongoing "ramp down"
- Solution (?)
  - use a counter before stop
  - turn off the power
- Device support: Send all data in one go!

#### Extra - Plans

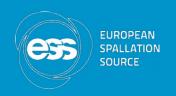

- Split into Git submodules (axis project(?), model 3 drivers only)
- Rename axisRecord into motorRecord
- Call Git motorX
- Include foreign Gits as remotes

#### Extra - Done

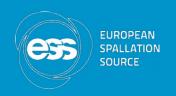

- Add SDBD field for servos
- Removed all "latest" fields
- Removed NTM, NTMF (did old code work?)
- FRAC does nothing (better done in driver)
- Position readback (motor/encoder) was crippled to 32 bits.
- Soft limits from controller (model1 could do, model 3 could not)

# Extra - Device support

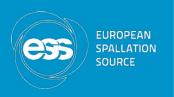

- Model 3 has methods move(), moveVelocity()
- Device support split into VEL, ACC, POS, GO
  → can be done easier → rewrite dev Support
- Model 1 & 2 convert into Model 3
- INIT, PREM, POST ?
- Soft motor already lost